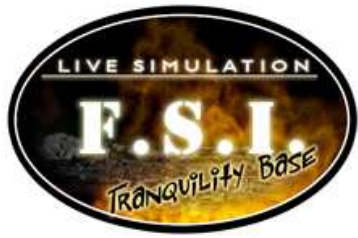

# Carbon Dioxide Specialist Instructions

## **Overview**

You are responsible for:

- 1. Receiving data from Investigation Specialists on five initial conditions of Storage Facility C.
- 2. Running the fire simulator based on the data received from Investigation Specialists.
- 3. Calculating the mean, median, and mode of fire simulator results.
- 4. Reporting fire simulator results to the Communications Specialist.
- 5. Providing input on which value is the best measure of central tendency for the oxygen data.
- 6. Creating a box-and-whiskers plot for each run of the fire simulator.

# Specialists Tasks

1. Have your Carbon Dioxide Specialist worksheet and report form ready at your work station.

#### **Tasks for Carbon Dioxide Specialist Member One**

2. Receive the initial conditions data from the Investigation Specialists. The data will be written on a report form that looks like the image below:

# **Internal Report Form**

**From:** Investigation Specialists

**To:** Communications Specialists

 Communications specialist **MUST** fill in the Communications Specialist worksheet with this data and then **MUST** forward this report form to a Carbon Dioxide or Oxygen Specialist.

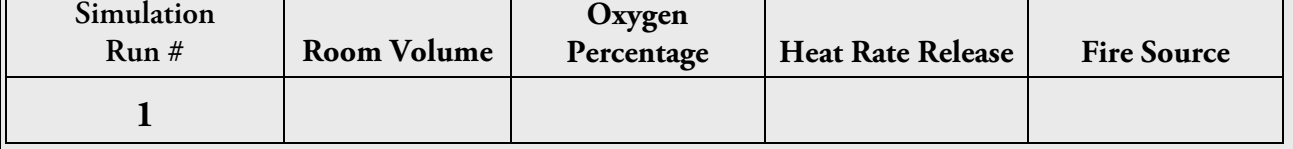

3. Input this data into the fire simulator. The fire simulator will look like the image below:

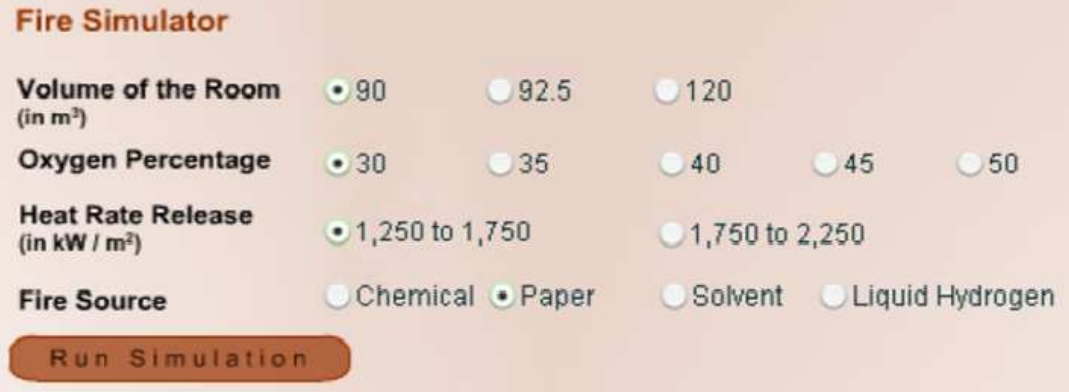

4. After you run the fire simulator, you will view a set of data that looks like the image below:

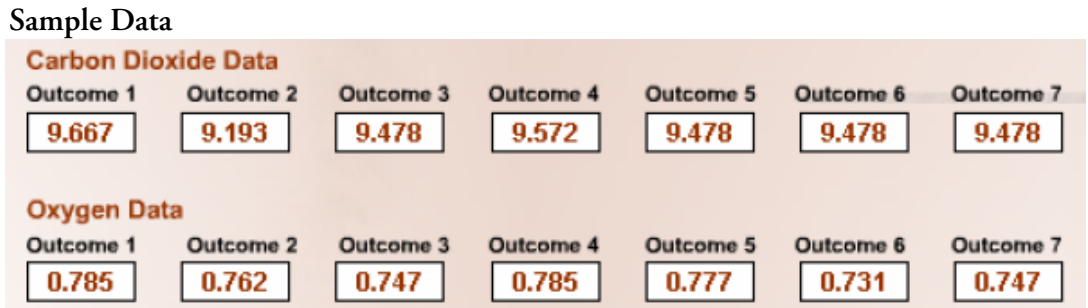

- 5. For the carbon dioxide data round each number to the hundredths place. For example, for Outcome 1, round 9.667 to 9.67.
- 6. Calculate the mean for the data:

#### **Sample Problem**

- The mean is the sum of all the data divided by the number of data points.
- To calculate the mean of the sam0le data above, first add all of the rounded numbers together: 967, 9.19, 9.48, 9.57, 9.48, 9.48, 9.48.
	- o 9.67 + 9.19 + 9.48 + 9.57 + 9.48 + 9.48 + 9.48 = 66.35
	- o 66.35/7 = 9.478
	- o Round your final answer to the nearest hundredth. The mean = 9.48
- Now calculate and record the mean for Run 1 in column C on both your Carbon Dioxide Specialist worksheet and your report form.
- 7. Calculate the median for the data:
	- The median is the number that is in the middle of a set of data. Half the scores are above the median and half the scores are below.
	- Using the numbers in the sample data, list the numbers in ascending numerical order (from smallest to largest number): 9.19, 9.48, 9.48, 9.48, 9.48, 9.57, 9.67.
	- Identify the number in the middle.
	- The median  $= 9.48$ .
	- Now calculate and record the median for Run 1 in column D on your Carbon Dioxide Specialist worksheet and also on your report form.
- 8. Calculate the mode for the data:
	- The mode is the number that appears most often in a set of data.
	- For example, in the data set of 9.67, 9.19, 9.48, 9.57, 9.48, 9.48, 9.48:  $\circ$  The mode = 9.48

• Now calculate and record the mode for Run 1 in column E on your Carbon Dioxide Specialist worksheet and on your report form.

### **Tasks for Carbon Dioxide Specialist Member Two**

- 9. Use the data provided by Carbon Dioxide Specialist member one to create a box-and-whiskers plot for the Run 1 data. Graph the plot in column B of your worksheet:
	- Look at the data in ascending numerical order (from smallest to largest numbers).
	- Label the median on your gridlines.
	- Identify the lower and upper quartiles and use these values to construct the box.
	- Identify the smallest and largest values and use these values to draw the whiskers part of the plot
- 10. Record the values for mean, median, and mode for Run 1 on your carbon dioxide worksheet and your report form.

## **Tasks for Carbon Dioxide Specialist Member Three (optional member)**

- 11. Bring the report form to the Communications Specialist.
- 12. The Communications Specialist will verify the data with mission control.
- 13. If the Communications Specialist approves the data, begin working on Run 2 of the simulator.

**Note:** If there are only two Carbon Dioxide Specialists, member one should bring the report form to your team's Communications Specialist.

Repeat this entire procedure for successive runs.